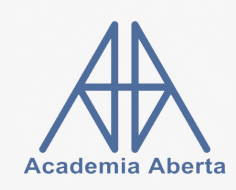

Matemática A 11.º

Ficha+Aulas de Função racional

Conteúdo: 5 aulas e 29 exercícios em vídeo. Versão: 10 de janeiro de 2022. Verifique se existe versão com data mais recente: [aqui.](https://bit.ly/ficharacional11) Autor: Rui Paiva [\(ruipaivac@gmail.com,](mailto:ruipaivac@gmail.com) [www.academiaaberta.pt\)](http://www.academiaaberta.pt). **Instruções:** Vídeo da aula  $\rightarrow$  Exercícios  $\rightarrow$  Confirmar resultados nos vídeos Nota: Para visualizar a resolução dum exercício deve clicar no ícone  $\blacksquare$ .

AULA 1: Função racional. Noção intuitiva de limite. Assíntotas

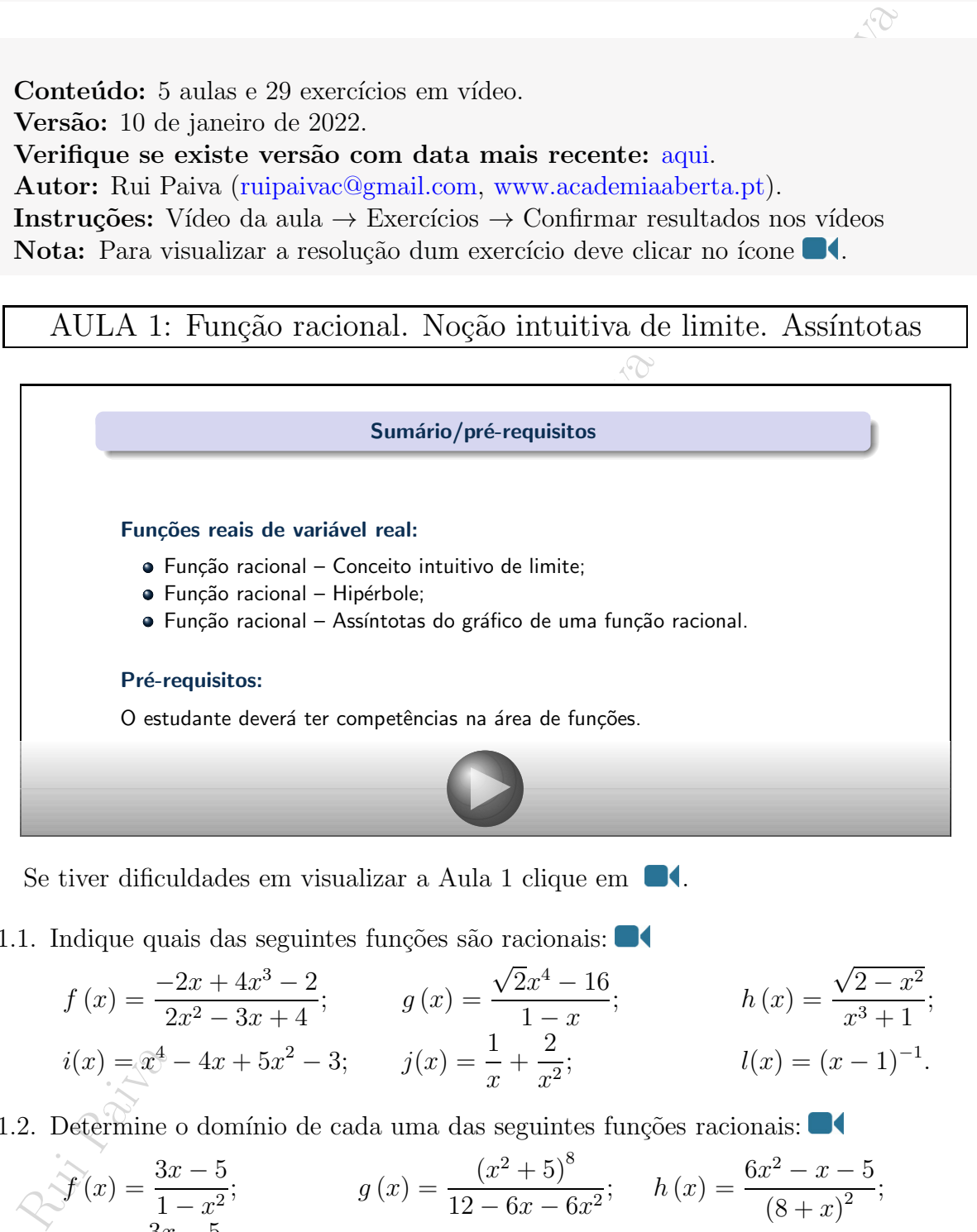

Se tiver dificuldades em visualizar a Aula 1 clique em  $\blacksquare$ [.](http://academiaaberta.pt/mod/book/view.php?id=2494&chapterid=2250)

1.1. Indique quais das seguintes funções são racionais:  $\blacksquare$ 

$$
f(x) = \frac{-2x + 4x^3 - 2}{2x^2 - 3x + 4}; \t g(x) = \frac{\sqrt{2x^4 - 16}}{1 - x}; \t h(x) = \frac{\sqrt{2 - x^2}}{x^3 + 1};
$$
  

$$
i(x) = \overline{x^4} - 4x + 5x^2 - 3; \t j(x) = \frac{1}{x} + \frac{2}{x^2}; \t l(x) = (x - 1)^{-1}.
$$

1.2. Determine o domínio de cada uma das seguintes funções racionais:  $\blacksquare$ 

$$
\mathcal{F}(x) = \frac{3x - 5}{1 - x^2};
$$
\n
$$
g(x) = \frac{(x^2 + 5)^8}{12 - 6x - 6x^2};
$$
\n
$$
h(x) = \frac{6x^2 - x - 5}{(8 + x)^2};
$$
\n
$$
i(x) = \frac{3x - 5}{4 + x^2}.
$$

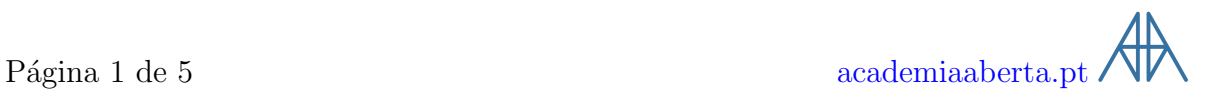

1.3. Na figura seguinte está representado parte do gráfico de  $f \blacksquare$ 

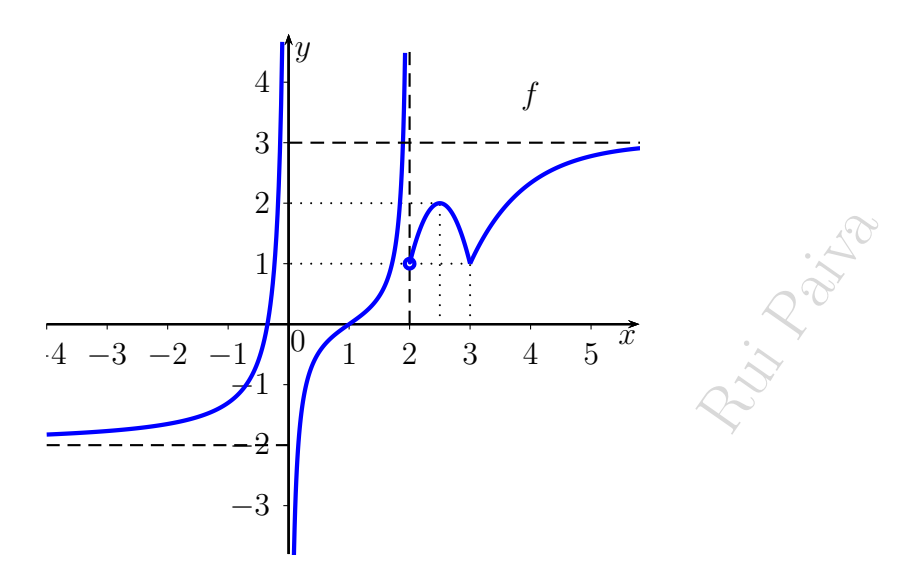

(a) Indique as equações das assíntotas do gráfico de  $f$ .

(b) Indique:

$$
\lim_{x \to 0^-} f(x); \quad \lim_{x \to 0^+} f(x); \quad \lim_{x \to 2^-} f(x); \quad \lim_{x \to 2^+} f(x); \quad \lim_{x \to -\infty} f(x); \quad \lim_{x \to +\infty} f(x)
$$

AULA 2: Função homográfica

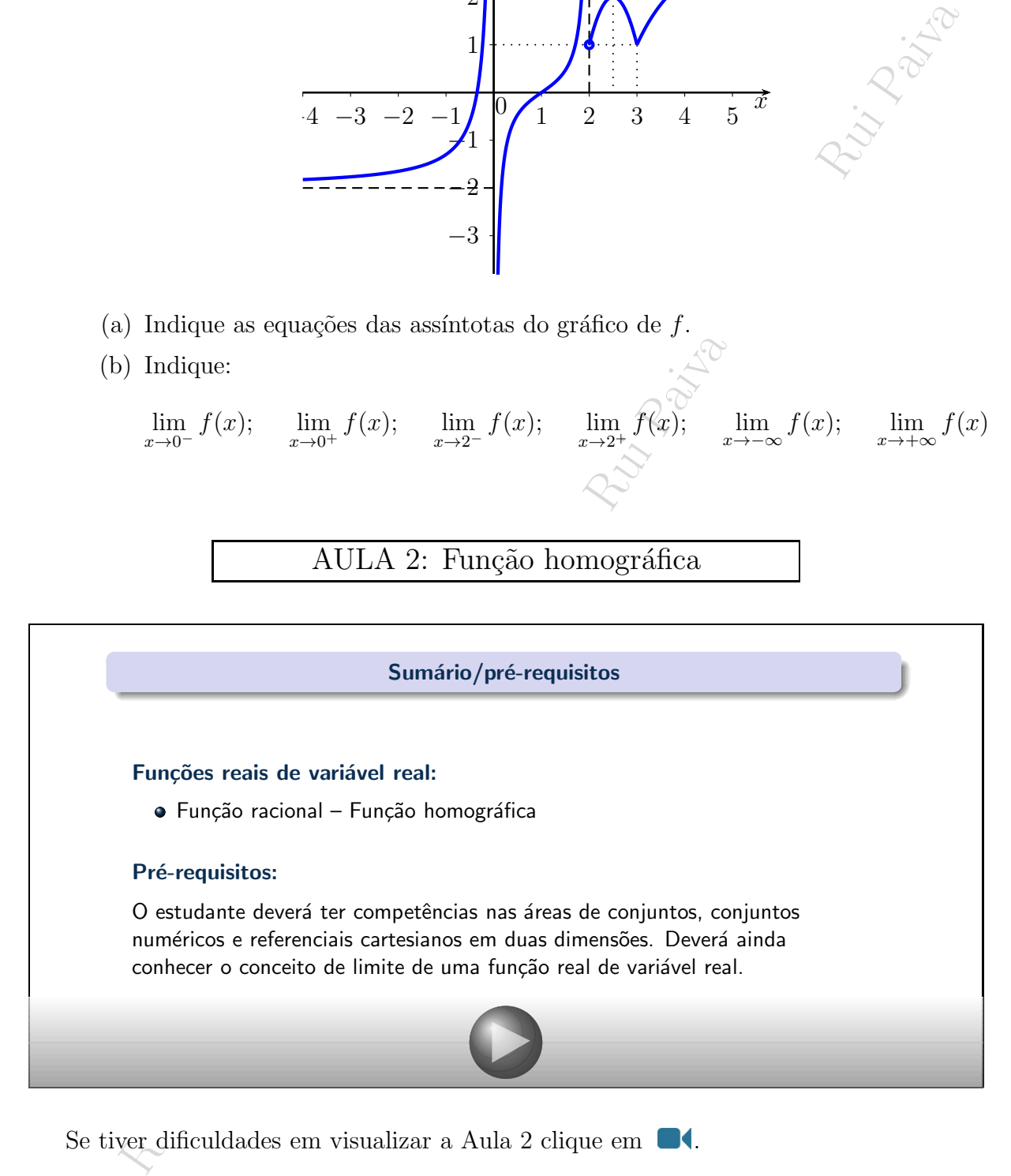

Se tiver dificuldades em visualizar a Aula 2 clique em  $\blacksquare$ [.](http://academiaaberta.pt/mod/book/view.php?id=2494&chapterid=2289)

- 2.1. Considere as funções definidas por  $f(x) = \frac{x+3}{1}$  $x - 1$  $e g(x) = \frac{2x-1}{2}$  $\frac{x}{3-x}$ .
	- $k_{2}$ (a) Escreva  $f(x)$  e  $g(x)$  na forma  $y = k_1 +$  $\frac{c}{cx+d}$  para constantes reais  $k_1, k_2, c$  e  $d.$ - K
- (b) Estuda o domínio, o contradomínio e as equações das assíntotas de cada uma das funções. $\Box$
- 2.2. A hipérbole da figura seguinte é parte do gráfico da função definida por  $f(x) =$  $a +$ b  $\frac{c}{cx+2}$ .

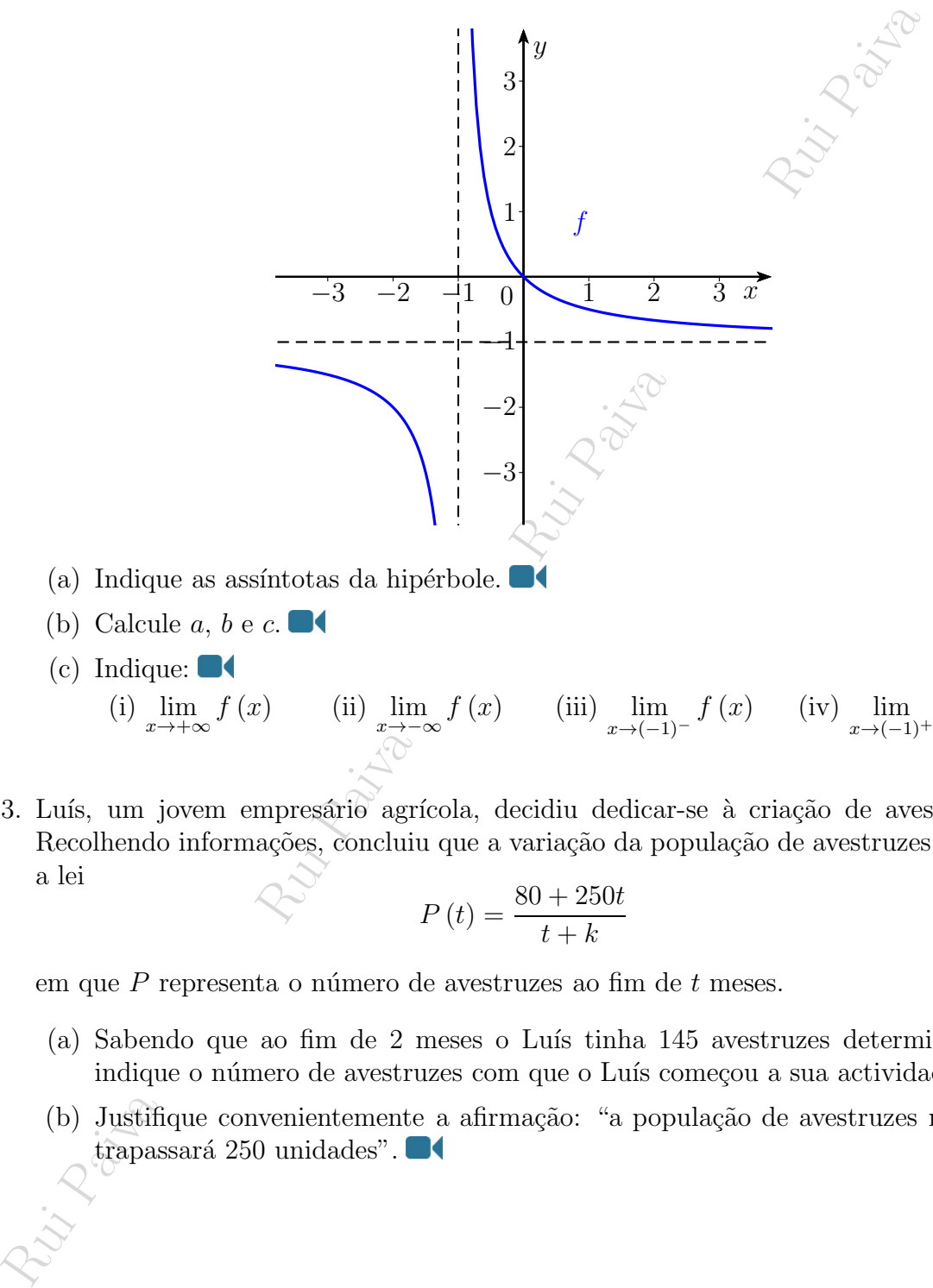

- (a) Indique as assíntotas da hipérbole.
- (b) Calcule  $a, b \in c$ .
- (c) Indique:  $\blacksquare$

(i) 
$$
\lim_{x \to +\infty} f(x)
$$
 (ii)  $\lim_{x \to -\infty} f(x)$  (iii)  $\lim_{x \to (-1)^{-}} f(x)$  (iv)  $\lim_{x \to (-1)^{+}} f(x)$ 

2.3. Luís, um jovem empresário agrícola, decidiu dedicar-se à criação de avestruzes. Recolhendo informações, concluiu que a variação da população de avestruzes seguia a lei

$$
P(t) = \frac{80 + 250t}{t + k}
$$

em que $\cal P$  representa o número de avestruzes ao fim de $t$  meses.

- (a) Sabendo que ao fim de 2 meses o Luís tinha 145 avestruzes determine  $k$  e indique o número de avestruzes com que o Luís começou a sua actividade.  $\blacksquare$
- (b) Justifique convenientemen[te a](http://academiaaberta.pt/mod/book/view.php?id=2494&chapterid=2289) afirmação: "a população de avestruzes não ultrapassará 250 unidades".

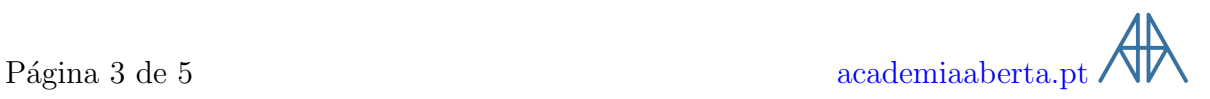

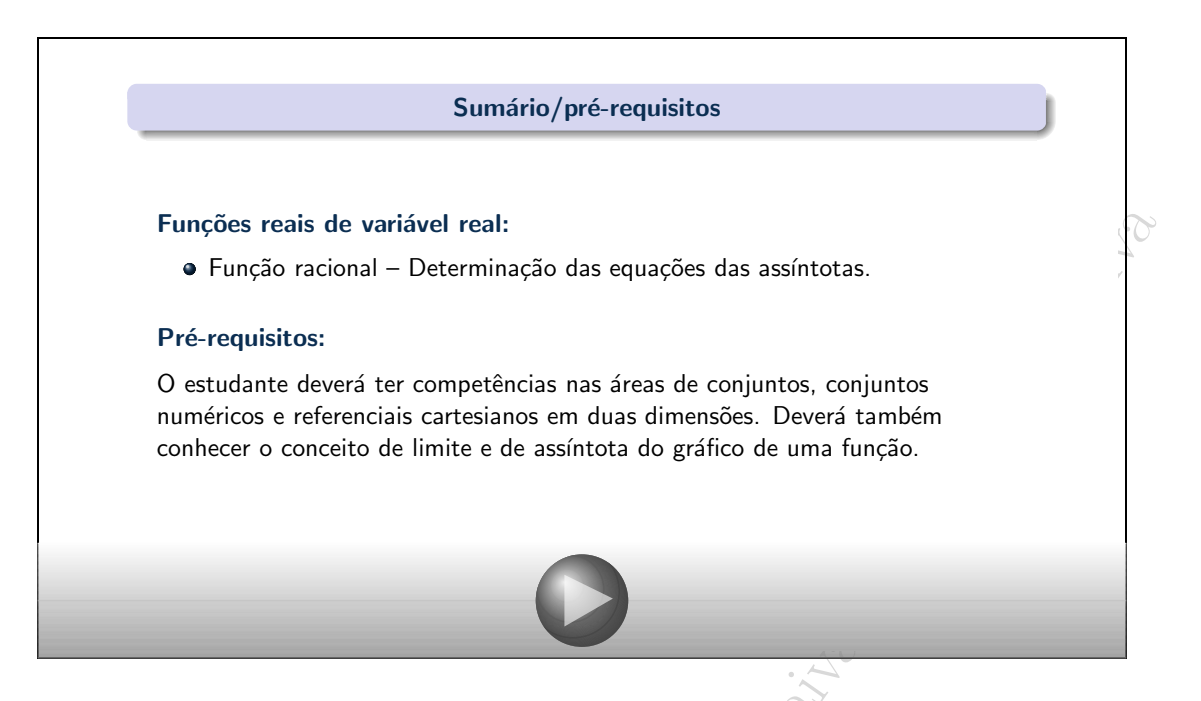

Se tiver dificuldades em visualizar a Aula 3 clique em  $\blacksquare$ 

- 3.1. Determine as equações das assíntotas de cada uma das seguintes funções definidas pelas suas expressões algébricas.
	- (a)  $f(x) = \frac{2x+4}{x^2-9}$ ;  $\bullet$  (b)  $f(x) = \frac{4x^2 - 5}{2x^2 - 5}$  $\frac{4x^2-5}{2-2x^2}$ ; ■(c)  $f(x) = \frac{2x^2-5x+1}{x-3}$ <br> $\frac{x-3}{x^3-4x^2}$  $\frac{3x+1}{x-3}$ ;<br> $\frac{4x^2+6}{}$ (d)  $f(x) = \frac{x^5}{x^3}$  $x^2 + 9$ ; **1** (e)  $f(x) = \frac{1+x^3}{1}$  $x - 1$ ;  $\bullet$  (f)  $f(x) = \frac{-x^3 - 4x^2 + 6x + 16}{x^2 + 6x + 16}$  $\frac{1}{x^2-4}$ ;

## AULA 4: Operações com expressões racionais

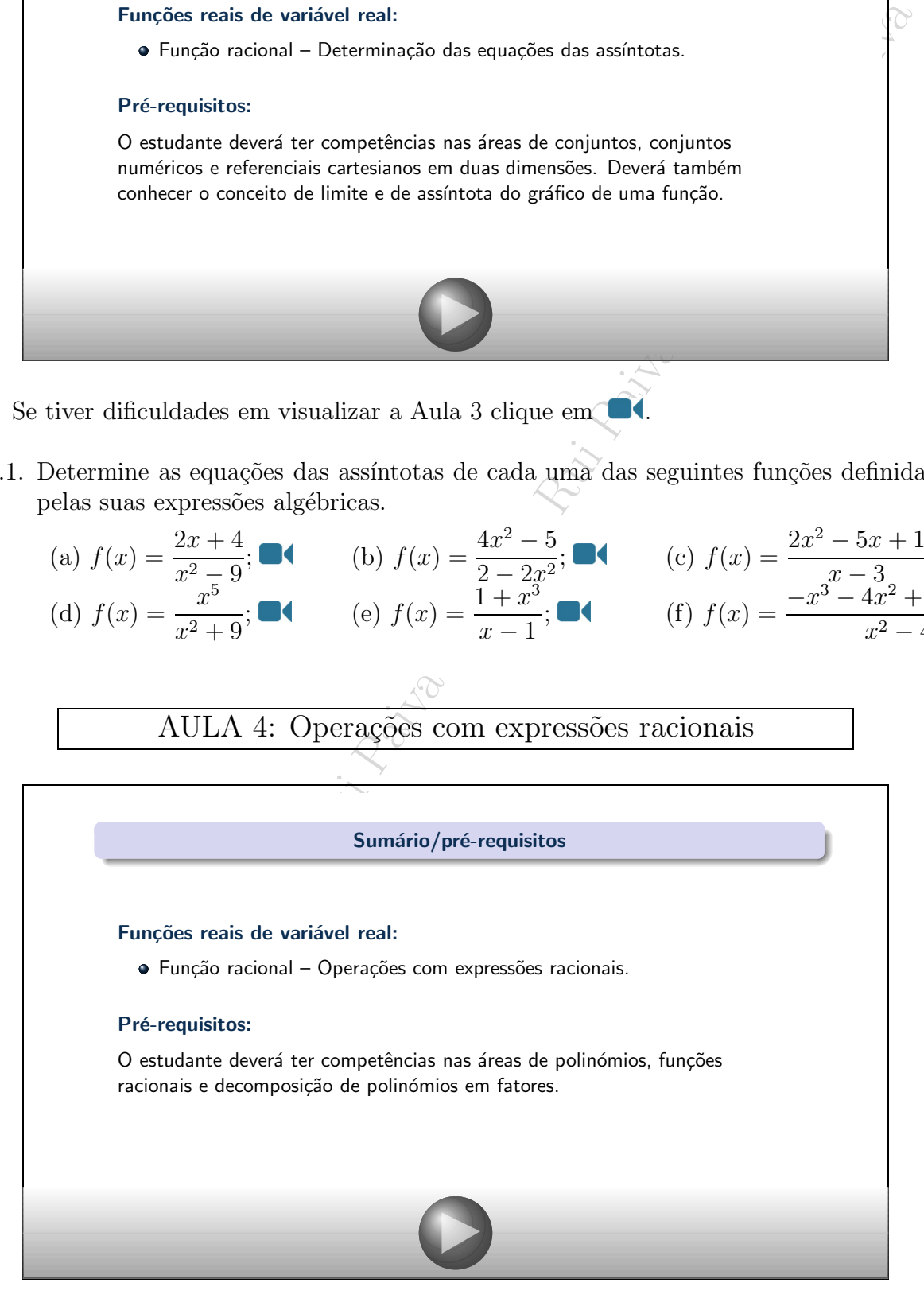

Se tiver dificuldades em visualizar a Aula 4 clique em  $\blacksquare$ [.](http://academiaaberta.pt/mod/book/view.php?id=2494&chapterid=2276)

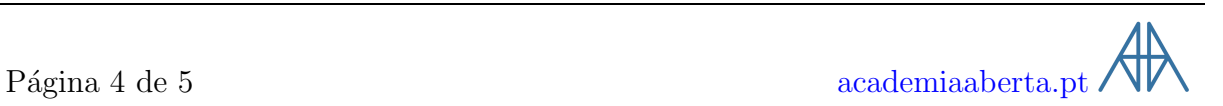

4.1. Simplifique cada uma das seguintes expressões indicando o conjunto onde a simplificação é válida:

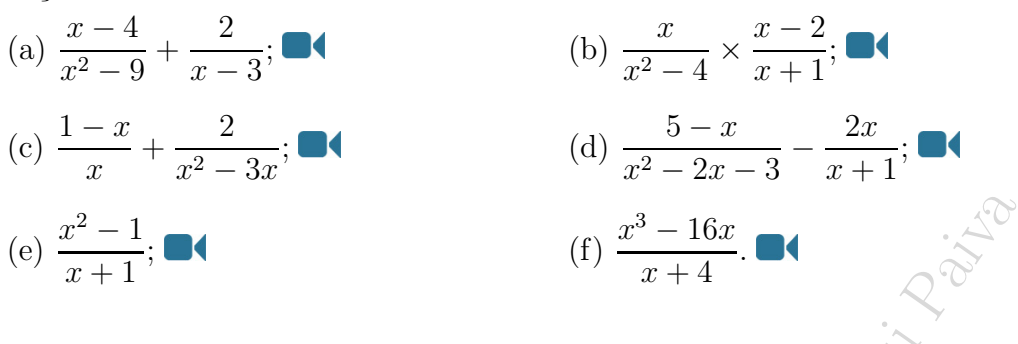

<span id="page-4-0"></span>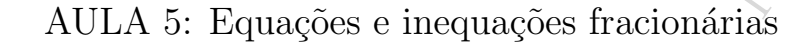

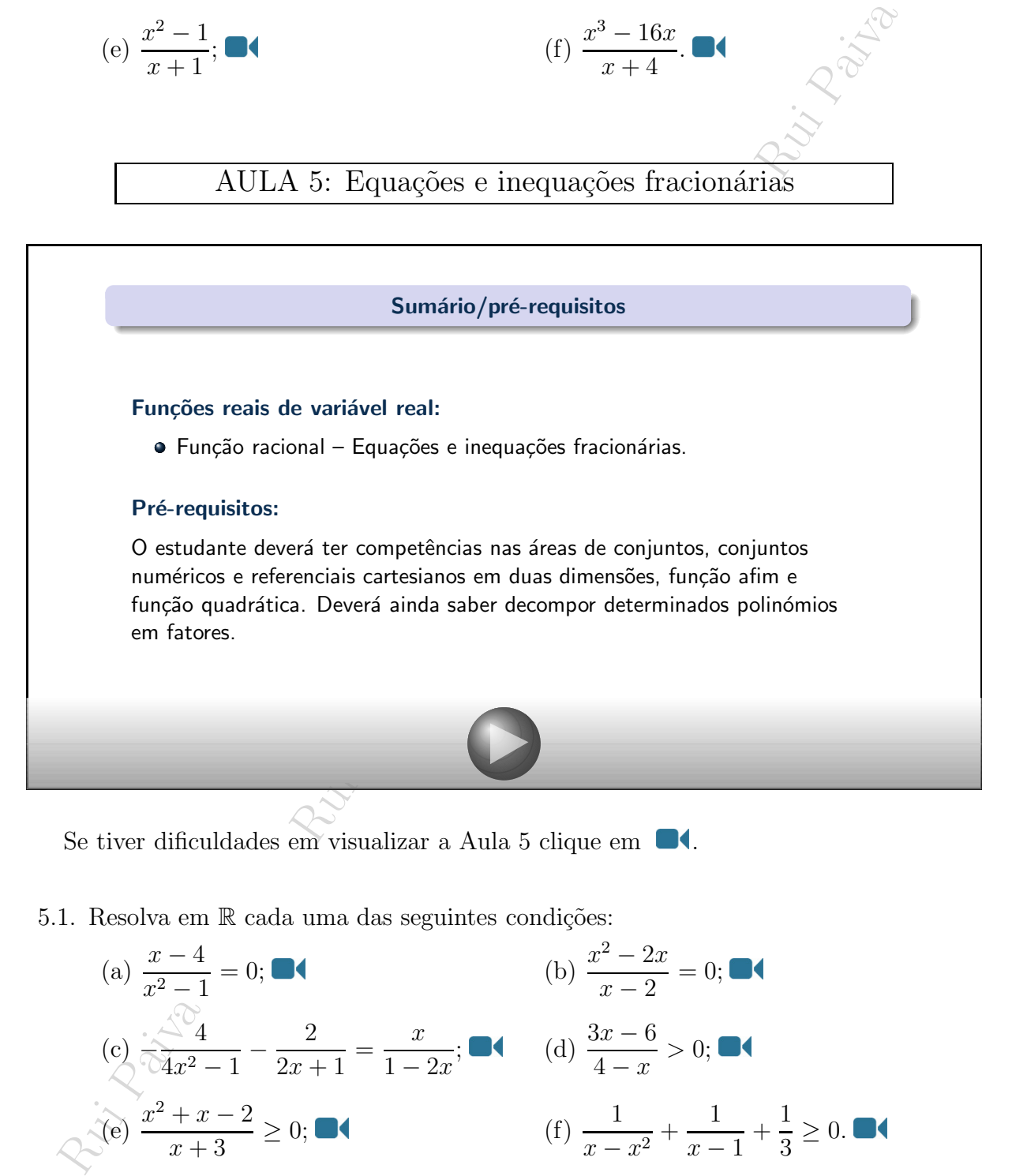

Se tiver dificuldades em visualizar a Aula 5 clique em  $\blacksquare$ [.](http://academiaaberta.pt/mod/book/view.php?id=2494&chapterid=2259)

5.1. Resolva em  $\mathbb R$  cada uma das seguintes condições:

(a) 
$$
\frac{x-4}{x^2-1} = 0;
$$
   
\n(b)  $\frac{x^2-2x}{x-2} = 0;$    
\n(c)  $\frac{\sqrt{4}}{4x^2-1} - \frac{2}{2x+1} = \frac{x}{1-2x};$    
\n(d)  $\frac{3x-6}{4-x} > 0;$    
\n(e)  $\frac{x^2+x-2}{x+3} \ge 0;$    
\n(f)  $\frac{1}{x-x^2} + \frac{1}{x-1} + \frac{1}{3} \ge 0.$